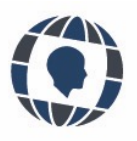

# **LA REALIDAD CONSTRUIDA A TRAVÉS DE LA MAQUETA ARQUITECTÓNICA**

# **Una experiencia de enseñanza-aprendizaje en bachillerato**

The reality built through the architectural model. A teaching-learning experience in high school

Fco. Javier Rodríguez Méndez, Jesús Mª García Gago Universidad de Salamanca, España

## **KEYWORDS**

*Models High school 20th century architecture Investigation project Drawing Experience Teaching-learning*

## **ABSTRACT**

*The construction of architectural models as a pedagogical tool applied in the high school stage allows the student to understand the analyzed building architecturally, while increasing their spatial vision, becoming familiar with the use of architectural plans. In addition, the historical study of the building, in this case, in which he has developed his studies in recent years, initiates him in the habit of university research, getting involved from the beginning in achieving the objectives set, so this type of projects can be considered an interesting teaching-learning experience.*

## **PALABRAS CLAVE**

*Maquetas Bachillerato Arquitectura S. XX Proyecto de Investigación Dibujo Experiencia Enseñanza-Aprendizaje*

## **RESUMEN**

*La construcción de maquetas arquitectónicas como herramienta pedagógica aplicada en la etapa de bachillerato permite al estudiante comprender arquitectónicamente el edificio analizado, al mismo tiempo que aumenta su visión espacial, familiarizándose con el uso de planos de arquitectura. Además, el estudio histórico del edificio, en este caso, en el que ha desarrollado sus estudios en los últimos años, le inicia en el hábito de la investigación universitaria, implicándose desde el principio en conseguir los objetivos marcados, por lo que este tipo de proyectos puede considerarse una interesante experiencia de enseñanza-aprendizaje.*

> Recibido: 27/ 09 / 2022 Aceptado: 30/ 11 / 2022

# **1. Introducción**

El presente trabajo surge de la propuesta como proyecto de investigación destinado a estudiantes de<br>segundo curso de Bachillerato, dentro de la colaboración de la Universidad de Salamanca con el Bachillerato<br>de Investigaci segundo curso de Bachillerato, dentro de la colaboración de la Universidad de Salamanca con el Bachillerato de Investigación y Excelencia del Instituto "Claudio Moyano" de Zamora (enmarcado en el Proyecto de Innovación Docente Institucional: Desarrollo de Bachillerato de Excelencia [ID2014/0325]). Se trata de proyectos que buscan poner en contacto a sus destinatarios con los métodos de trabajo propios de la dinámica universitaria, iniciándoles en la investigación como fuente de conocimiento, para posteriormente plasmar los resultados en un documento técnico y exponerlo oralmente ante un tribunal.

Coincidiendo con el centenario de la inauguración del Instituto "Claudio Moyano" de Zamora, se propuso desde la Universidad de Salamanca una investigación tendente a la comprensión íntegra del proceso que desembocó en la actual configuración del edificio: desde el proyecto inicial —de 1902— y su construcción —entre los años 1902 y 1919—, hasta su profunda transformación y rehabilitación de 1992. Para ello se dividió el trabajo en dos fases, una primera de investigación bibliográfica para el conocimiento preciso de las fases del proceso constructivo del edificio y una segunda fase consistente en la construcción de una maqueta del edificio a escala 1:100 como forma de expresión material del conocimiento adquirido en la primera fase, mediante la cual se obtuviese la percepción del espacio tal y como fue proyectado y de sus transformaciones posteriores.

El uso de maquetas para la representación de la arquitectura es casi tan antiguo como la propia arquitectura. Brunelleschi utilizó maquetas como instrumento creativo mientras diseñaba la cúpula de la Catedral de Florencia, entre 1418 y 1434. Estas maquetas le sirvieron para experimentar una gran cantidad de problemas técnicos y estructurales, además de explicación de sus intenciones a obreros y constructores. Además, antes de su muerte, dejó una maqueta de la linterna de la cúpula que sirvió de guía a sus sucesores (Wilton-Ely, 2006). De la misma forma, los sucesores Bramante, Rafael, Peruzzi y Antonio da Sangallo, utilizaron maquetas a escala para la construcción de San Pedro de Roma, de la cual existe una gran maqueta de madera en el Museo Petriano, donde también se encuentra la maqueta seccionada del domo elaborada por Miguel Ángel.

Frank Gehry afirma que las maquetas "necesitan información sobre la escala y las relaciones que no pueden concebirse en su totalidad en los dibujos. Los dibujos son algo efímero. Las maquetas son lo específico." (Carazo Lefort y Galvan Desvaux, 2014) y Norman Foster declaraba que "adoro las maquetas, te dan una dimensión de las cosas que la tecnología digital no alcanza" (Carazo Lefort, 2011).

Bien sea para representar la idea, el proyecto o la propia arquitectura construida, se ha demostrado la eficacia de la maqueta como sistema pedagógico (Carazo Lefort y Galván Desvaux, 2014; Úbeda Blanco *et al.*, 2022) y como parte esencial de la representación de la arquitectura (Carazo Lefort, 2018; Gómez Zepeda y Ortiz Tabarez, 2022).

Podemos clasificar las maquetas en distintos tipos dependiendo de su finalidad. De esta forma podemos hablar de maquetas de configuración, durante el proceso de materialización de la idea en busca de la solución que se plasmará finalmente en el proyecto; maquetas de presentación, si el objetivo es previsualizar los resultados plasmados en el proyecto y finalmente, maquetas de levantamiento, cuando la maqueta reproduce un edificio existente o desaparecido y constituye un referente fiel de una realidad existente o desaparecida (Carazo Lefort, 2011).

La elaboración de una maqueta no solamente consiste en la construcción de un objeto a una escala menor, sino que la experiencia de su construcción comporta la apreciación plástica, el encaje funcional y la solución técnica de una obra arquitectónica (Sarmiento Ocampo, 2017). El mismo proceso de construcción del modelo tridimensional implica la comprensión de los sistemas constructivos empleados en el edificio representado, así como de los volúmenes y espacios que lo configuran (Consález, 2005).

La utilización de herramientas manuales durante la formación del estudiante es fundamental para el desarrollo del pensamiento gráfico y de la visión espacial, pues en ellas se involucra la participación activa del cuerpo (experimentación sensorial) durante el desarrollo creativo en la generación de ideas (Ramírez Guzmán y Lozano Ramírez, 2018). Este tipo de trabajo manual requiere una reflexión constante para saber qué se quiere representar y la abstracción necesaria para decidir cómo hacerlo.

En algunas investigaciones se ha relacionado la representación arquitectónica a través de maquetas con el desarrollo del pensamiento y como una herramienta de conocimiento que permite interrelacionar la percepción, la imaginación, la representación y el razonamiento (Dunn, 2010). Además, son un instrumento importante para la exploración de alternativas en la parte de concepción de las ideas y durante el proceso de definición de los proyectos (Do y Gross, 2001).

Frente a los modelos virtuales, que permiten simular los espacios con precisión (Herrero Pérez *et al.*, 2022), los modelos físicos facilitan la interactuación texturas, pesos y propiedades de materiales (Juan Gutiérrez, 2012). Algunos estudios que han evaluado la utilización de los medios manuales y digitales en la fase de concepción del proyecto, han concluido que los medios tradicionales tienen ventaja sobre los medios digitales en la percepción de las características visuales espaciales, en el estudio de alternativas y en el proceso de pensamiento durante la creación, aunque los medios digitales son importantes en el apoyo de la fase conceptual y en el proceso de comunicación, explotando las propiedades de esos modelos en el apartado de simulación (Bilda y Demirkan, 2003).

Las maquetas físicas son en sí mismas herramientas de aprendizaje que permiten a los alumnos una aproximación directa al mundo de la comprensión arquitectónica, pues ayudan a sintetizar y a entender la realidad de esos volúmenes y espacios que configuran el edificio objeto de estudio.

# **2. Objetivos**

Los objetivos del trabajo tenían dos vertientes bien diferenciadas. En primer lugar, plasmar en un documento técnico el resultado de una investigación histórica del edificio objeto de estudio, mediante una prospección bibliográfico-archivística, con vaciado de la prensa de la época y de los expedientes administrativos conservados, teniendo como finalidad primordial el conocimiento preciso de las dos fases del proceso constructivo del edificio. En segundo lugar, posibilitar la percepción del espacio —el proyectado originalmente y el resultante de la transformación— mediante la construcción de una maqueta del edificio a escala 1:100; todo ello como expresión material del conocimiento adquirido en la primera fase.

Mediante la construcción de la maqueta, se pretendía que los estudiantes aprendieran a interpretar correctamente los planos e imágenes del edificio, para así obtener un conocimiento preciso de la configuración del edificio analizado. Con la vista puesta en la toma por su parte de decisiones fundamentales para su aprendizaje, otro de los objetivos era fomentar en los alumnos tanto de sus habilidades de gestión de la información, como de su capacidad para resolver problemas de carácter arquitectónico. Por último, aplicando los conocimientos adquiridos en la fase de investigación para generar nuevas ideas, se esperaba potenciar la adquisición de otras habilidades investigadoras fundamentales tales como son la capacidad crítica, el trabajo en equipo y el autónomo.

# **3. Metodología**

La metodología empleada para la primera fase del proyecto consistió en la búsqueda de artículos y documentos, tanto gráficos como escritos, relacionados con la historia del Instituto, desde su construcción hasta la actualidad en diferentes fuentes, acercando al alumno al proceso de investigación en hemerotecas, tanto físicas como digitales, para posteriormente filtrar la información y plasmarlo en el documento. Se obtuvieron cuatro referencias en la prensa zamorana (El Heraldo de Zamora) relativos a la construcción del edificio, de los años 1901 y 1902, mientras que de la fase de rehabilitación se analizaron 201 referencias en la prensa (El Correo de Zamora y La Opinión de Zamora), entre los años 1988 y 1992 ( ver figura 2).

Para la construcción de la maqueta del edificio del Instituto, se partió del despiece realizado en AutoCAD de cada una de las partes que componen el edificio, a partir de los planos de planta, alzados y secciones. Estas piezas se realizaron en cartón blanco estucado con diferentes grosores de 1 y 2 mm y fueron troqueladas mediante corte láser por control numérico, a partir del archivo vectorial con la información de las piezas a cortar.

# **4. Resultados**

Los resultados obtenidos se correspondieron a los dos objetivos planteados: por una parte, se redactó un documento técnico el resultado del estudio histórico del edificio, mediante la recopilación de información del mismo tanto en hemerotecas físicas como digitales, prensa de la época, expedientes administrativos, publicaciones, así como del resto de documentación disponible. Tras un filtrado de toda esa información, se plasmó en varios apartados correspondientes a las distintas fases del edificio.

Por otro lado, se alcanzó el segundo objetivo que consistía en la construcción material de la maqueta, plasmando el conocimiento adquirido en la primera fase y logrando a través de la misma la percepción del espacio tal y como fue proyectado el edificio y de su transformación posterior.

Estos resultados generales fueron el camino para alcanzar otros resultados específicos: Mediante el estudio histórico del edificio, los alumnos se iniciaron en la práctica de la investigación universitaria, aprendieron a utilizar distintas fuentes de consulta, adquirieron capacidad crítica para filtrar la información más relevante, así como capacidad de gestión de dicha información, adquirieron hábitos de trabajo en equipo en la búsqueda de información y del trabajo autónomo, mediante el reparto de tareas.

De la misma manera, a raíz de la construcción de la maqueta, los alumnos lograron comprender la configuración arquitectónica del edificio, adquirieron conocimientos básicos de programas de diseño asistido por ordenador, tanto en 2D (Autocad) como en 3D (Sketchup) y lograron interpretar correctamente los planos arquitectónicos del edificio, plantas, alzados y secciones, ubicando perfectamente elementos bidimensionales en entornos tridimensionales, lo cual propició un aumento de su visión espacial. En esta fase, también desarrollaron la capacidad de trabajo en equipo, resolvieron problemas de forma autónoma y utilizaron la comunicación gráfica por medio de la interpretación de planos.

Todo ello se plasmó en un documento técnico, y con la redacción del mismo los alumnos desarrollaron su capacidad de análisis y de síntesis. Se iniciaron además en la redacción de un documento científico, añadiendo citas y referencias, tablas y figuras, para finalmente, exponerlo y defenderlo ante un tribunal.

#### **HUMAN Review, 2023, pp. 4 - 13**

En los siguientes apartados se muestran los resultados generales obtenidos, tanto de la investigación histórica como de la construcción de la maqueta. Para ello el trabajo se dividió en dos partes: la primera se denominó "Del proyecto a la rehabilitación" y consistió en el estudio del Instituto desde su creación hasta el momento actual y la segunda parte se denominó "Una maqueta para el IES Claudio Moyano", en la que se describió el proceso de construcción de la maqueta.

## **4.1. Primera parte: "Del proyecto a la rehabilitación"**

Esta primera parte se dividió a su vez en dos secciones, correspondientes a las fases de construcción del Instituto Claudio Moyano, comprendida entre los años 1902 y1919 y a la gran reforma que sufrió el centro de 1989 a 1992, que modificó radicalmente no solo su fisonomía, sino también su funcionalidad.

En la Real Orden del 12 de julio de 1846 publicaba la creación del primer instituto de enseñanzas medias en Zamora capital. Este iniciaría sus actividades el 7 de octubre de ese mismo año en un edificio situado en la plaza Claudio Moyano, donde hoy está la Biblioteca Pública de Zamora.

Con el paso de los años el edificio fue deteriorándose y a finales del siglo se planteó edificar uno nuevo, pero el proyecto era tan ambicioso que no pudo hacerse realidad, quedando aparcado hasta mejor ocasión. A la vuelta del siglo, gracias al interés de la Diputación y el Ayuntamiento, se promulgó la Real Orden del 14 de marzo de 1902, firmada por la Reina regente María Cristina de Habsburgo, en la que se solicitaba a las autoridades locales que buscaran un terreno para el nuevo edificio y por la que se dotaba de fondos para su construcción.

Una comisión provincial inició sus gestiones para adquirir el solar, pero se planteó una polémica que traería como consecuencias el desarrollo urbanístico para la ciudad.

Se descartó por antieconómico o razones desconocidas el terreno en que se hallaba enclavada la Ermita del Carmen, junto a la actual plaza de Alemania, y se volvió al primitivo proyecto de emplazar el Instituto en las tierras que había más allá de la Glorieta. Después de ciertas negociaciones se llega a un acuerdo con la viuda de Cuesta que cede parte de un terreno de viñas en la Glorieta. De esta manera se aproximaba el nuevo edificio lo más posible a la población.

El nuevo edificio quedaba ubicado en una zona despoblada donde solo se encontraba la denominada "Casa del Guarda" (1910), el barrio "Peña" y el de "La Candelaria". Se levantó en una de las zonas de crecimiento de Zamora, la prolongación de los jardines de la glorieta desde la puerta de Santa Clara; y este se convirtió en el símbolo de una expansión que ya se adivinaba.

Con antelación a la polémica del suelo, el 22 de julio de 1901, se había encomendado el proyecto del nuevo edificio al arquitecto Miguel Mathet y Coloma.

Don Miguel Mathet y Coloma había nacido en Toledo en 1849. Acabó la carrera de arquitecto en 1872, licenciándose posteriormente en Derecho por la Universidad Central. Ejerció como arquitecto del Ministerio de Fomento y del Real Patrimonio y como abogado fue consultor de la Sociedad Central de Arquitectos (Alba López, 1993).

En su arquitectura desarrolló un estilo ecléctico, con frecuencia empleando también elementos del modernismo. Además, hizo numerosos estudios demográficos sobre la población de Madrid, así como otros de carácter urbanístico. Asimismo, fue académico de la Real Academia de Bellas Artes de San Fernando.

Muere en Madrid en agosto de 1909 por lo que no vio terminado el edificio que proyectó para Zamora.

Se celebró la ceremonia de inauguración de las obras del nuevo Instituto el 29 de junio de 1902. A este acto asistieron el Conde de Romanones y Federico Requejo, ministro y subsecretario de Instrucción Pública. Junto a ellos acudieron autoridades civiles, militares, eclesiásticas, corporaciones de la capital, una comisión del Claustro de la Universidad de Salamanca presidida por Miguel de Unamuno e infinidad de particulares. A pesar de las malas condiciones meteorológicas, un día lluvioso y desapacible, el acto fue todo un espectáculo emocionante y majestuoso.

Se tardaron 17 años desde la colocación de la primera piedra el 29 de junio de 1902 hasta la llegada de la primera generación de alumnos en enero de 1919. El traslado se hizo por la necesidad de evitar la grave epidemia de gripe que asolaba ese mes a la capital. El 1 de octubre de 1919 se realizaba la inauguración de forma oficial (Ávila de la Torre, 2000).

El plano original del arquitecto Miguel Mathet proyectaba un edificio de amplias proporciones. Este fue modificándose en el transcurso de la construcción reduciendo en casi cuarenta metros el edificio respecto a lo previsto en el plano inicial. También se disminuyó la altura, prescindiendo de la última planta destinada a viviendas del personal, y se simplificaron algunos detalles decorativos. En el interior la disposición de los espacios sufrió variaciones importantes: el cuerpo saliente ochavado, destinado inicialmente a Biblioteca, pasó a alojar el Paraninfo en beneficio del espacio central, ocupado por otras naves transversales que empequeñecieron los patios originalmente proyectados.

Se afirma, no con muchas pruebas, que dicho proyecto estaba planificado para alguna escuela de Bellas Artes andaluza y fue elegido al azar cuando se resolvió construir un instituto en Zamora. Se puede aceptar, aunque

tampoco hay pruebas de ello, que el proyecto se hizo como un prototipo de los nuevos Institutos Generales y Técnicos que el liberalismo habría de construir en todas las capitales de provincia.

En febrero de 1919 el director del Instituto solicitó del Ministerio la ejecución de las obras necesarias para la separación absoluta que se ha de establecer entre las dependencias del Instituto y la Escuela Normal de Maestras instalada en el mismo edificio desde la inauguración del nuevo Instituto. La intención inicial acabó derivando en agosto de 1920 en un verdadero proyecto de obras redactado por Pedro Mathet, hijo de Miguel Mathet y Coloma, destinado a ampliar la Escuela Normal de Maestras. Para la consecución de dichas mejoras el arquitecto se proponía elevar una planta el ala ocupada por la Normal. Debido a la interpretación errónea de las intenciones del arquitecto autor del proyecto, este sufrió considerables retrasos. En un informe posterior se revocaba la autorización previamente otorgada por Repullés, argumentando la existencia de una contradicción manifiesta entre Memoria y planos. Por tanto, no se llevó a cabo esta reforma. Así los locales de la planta bajo cubierta no tuvieron aprovechamiento alguno hasta la reforma de 1992 (Figura 1).

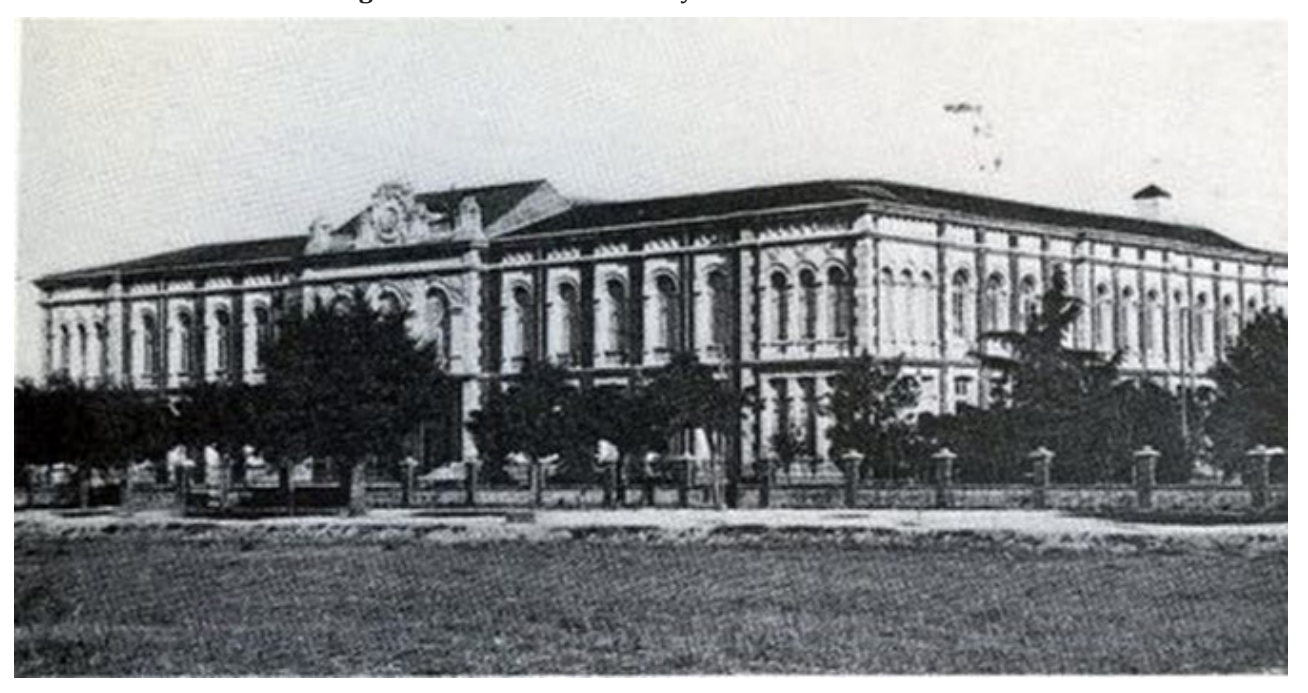

**Figura 1.** Instituto Claudio Moyano antes de la reforma.

Fuente: Esteban Ramírez, Esteban (ed.). Fotografías antiguas de Zamora. Zamora: Centro de Iniciativas y Turismo, 1979. Fotografía 190.

Con el paso del tiempo, el centro presentaba algunas deficiencias tanto en el local como en el material, pero el edificio no sufrió cambios realmente importantes hasta los años cuarenta. En concreto, en 1944 se construye la capilla en donde primitivamente debería estar la parte superior del gimnasio. Además, se instaló un nuevo sistema de calefacción, sin olvidar que también se inauguró una nueva biblioteca donde originalmente estaba pensado ubicar el salón principal del Centro.

En los años sesenta, el centro sufre una profunda reforma, aunque más bien dedicada a modernizar su funcionalidad y a dotarle de ciertos servicios. No se trató de una reforma estructural, pero dotó al centro de pisos de terrazo, se bajaron los techos, se le dotó de una nueva instalación eléctrica y se instaló un servicio de megafonía.

Es en diciembre de 1990 cuando se iniciaron las obras de reforma y ampliación del Claudio Moyano. Es en esta reforma cuando el instituto sufrirá cambios significativos.

En el comienzo del curso de 1988 se efectuaron varias obras de albañilería, fontanería y también se realizó una fumigación en zonas del instituto que sufrieron un ataque de termitas, según los expertos debido a las condiciones del suelo, la humedad y también por la existencia de madera (Figura 2).

#### **Figura 2.** Ejemplos de algunas de las fuentes consultadas.

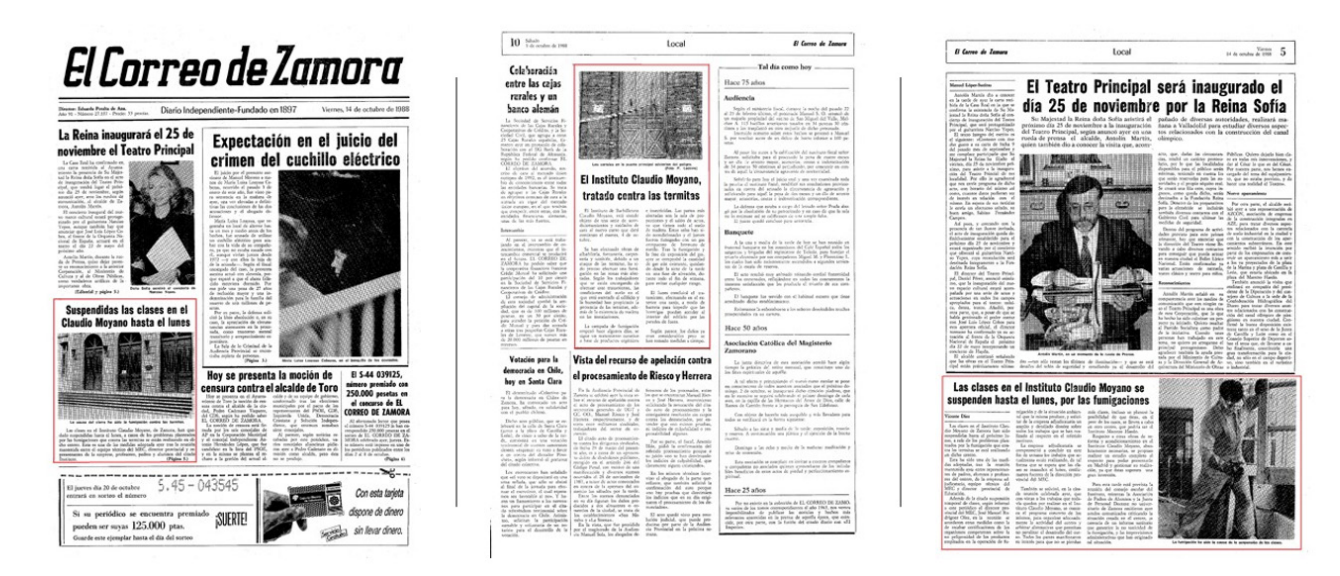

Fuente: Elaboración propia, a partir de páginas de El Correo de Zamora.

Prácticamente terminada la primera fase de la desparasitación en el instituto Claudio Moyano, algunos profesores protestaron en una asamblea debido a la incomodidad de la situación, pues algunos grupos no habían podido comenzar las clases a causa de las termitas. Aunque la dirección afirmó que no había problemas a la hora de impartir clase no se descartó la posibilidad de cerrar el centro si se agravaba la situación.

Debido a los problemas planteados por la fumigación que se estaba realizando, las clases del Claudio Moyano fueron suspendidas durante unos días, decisión que había sido acordada en reunión mantenida entre representantes de padres, alumnos y profesores, el equipo técnico del MEC y el director provincial de Educación. En dicha reunión también se solicitó que se diera a conocer el programa de los trabajos que quedaban por realizar en el instituto, para organizar la actividad del centro y que no se paralizara el desarrollo del curso. Incluso se planteó la posibilidad de, en el peor de los casos, trasladar la actividad docente a otro centro.

En el edificio no solamente habían anidado las termitas, también las chinches tuvieron su oportunidad. En algún momento, y para ahorrar en el gasto de calefacción, se había decidido bajar los techos hasta el arranque de los arcos de los ventanales. Procedentes del falso techo, donde parasitaban a la comunidad de palomas residentes, descendían hacia la sala de profesores y otras dependencias en busca de nuevas presas.

El consejo escolar del instituto Claudio Moyano acordó suspender de nuevo las clases hasta que el ministerio ofreciera una solución a la problemática que atravesaba el centro. Se solicitó que la Dirección Provincial habilitara una nueva ubicación para las clases, o bien que las obras necesarias se llevaran a cabo en el menor tiempo posible.

El director provincial del MEC, mantuvo una reunión con los directores de los centros de bachillerato para encontrar una ubicación para las clases del instituto Claudio Moyano, al parecer ninguno de los centros podía asumir todo el alumnado del instituto por lo que la decisión fue que las clases del Claudio Moyano se suspendían hasta el día 1 de noviembre de 1988 debido a que se iba a realizar el tratamiento de desinfección en el instituto y no se podía llevar a todos los alumnos a otro centro.

En la tarde del 25 de octubre de 1988 se llevó a cabo una nueva fumigación en el instituto Claudio Moyano, esta vez contra las chinches. Los trabajos continuaron hasta el día 2 de noviembre de 1988, día que reanudaron las clases, para tratar de desinfectar cualquier tipo de contaminación remanente en la zona.

A preguntas de un representante zamorano, el ministro de Educación y Ciencia, Javier Solana, afirmó en el Senado que se iba a hacer todo lo posible para conservar el edificio del instituto Claudio Moyano como centro de enseñanza de interés histórico y arquitectónico. Además, anunció que el Gobierno iba a invertir 250 millones de pesetas en la remodelación integral del instituto.

La Comisión provincial del Patrimonio Cultural acordó dar el visto bueno al plan de restauración y ampliación del Instituto Claudio Moyano que iba a llevar a cabo el Ministerio de Educación y Ciencia. Con una inversión de más de 200 millones de pesetas por parte del Ministerio mencionado se pretendía respetar las unidades estructurales del edificio, rescatar la tercera planta y además aumentar el número de plazas escolares.

El director provincial de Educación y Ciencia informó que la Junta de Construcciones del MEC había autorizado el plan de reforma y ampliación del instituto Claudio Moyano por un importe de 420 millones de pesetas.

Los objetivos que los arquitectos autores del proyecto marcaron para la rehabilitación del edificio iban encaminados no solamente a la resolución de las deficiencias detectadas en cuanto al funcionamiento del edificio —carencia de grandes espacios de reunión, ausencia de comunicación vertical clara y exceso de pasillos—, sino

## **HUMAN Review, 2023, pp. 7 - 13**

a la consecución de una verdadera revitalización del mismo (Lucas del Teso, 1993). Para ello, se plantearon una serie de actuaciones encaminadas a devolver al Claudio Moyano el espíritu que, a principios del siglo XX, hizo de él una institución ejemplar, pero que tras casi cien años de funcionamiento languidecía. En primer lugar, se abrieron en planta baja unos grandes patios cubiertos de gran altura que actuaran uno como vestíbulo general y otro como gran salón de actos-teatro; entre esos patios se dispusieron las circulaciones transversales del edificio que se resolvían mediante dos pórticos adosados a los testeros interiores. Se construyó sobre el eje central una nueva escalera que, recorriendo todas las plantas, resolvía la evacuación en combinación con otras dos auxiliares situadas en los pórticos. Por último, otra intervención de gran calado consistió en la habilitación de la planta bajo cubierta, dando iluminación cenital y vistas laterales sin alterar sensiblemente el volumen general y mejorando el carácter global y unitario del edificio (Figura 3).

**Figura 3.** Reforma del Instituto Claudio Moyano. Vistas de la planta bajo cubierta.

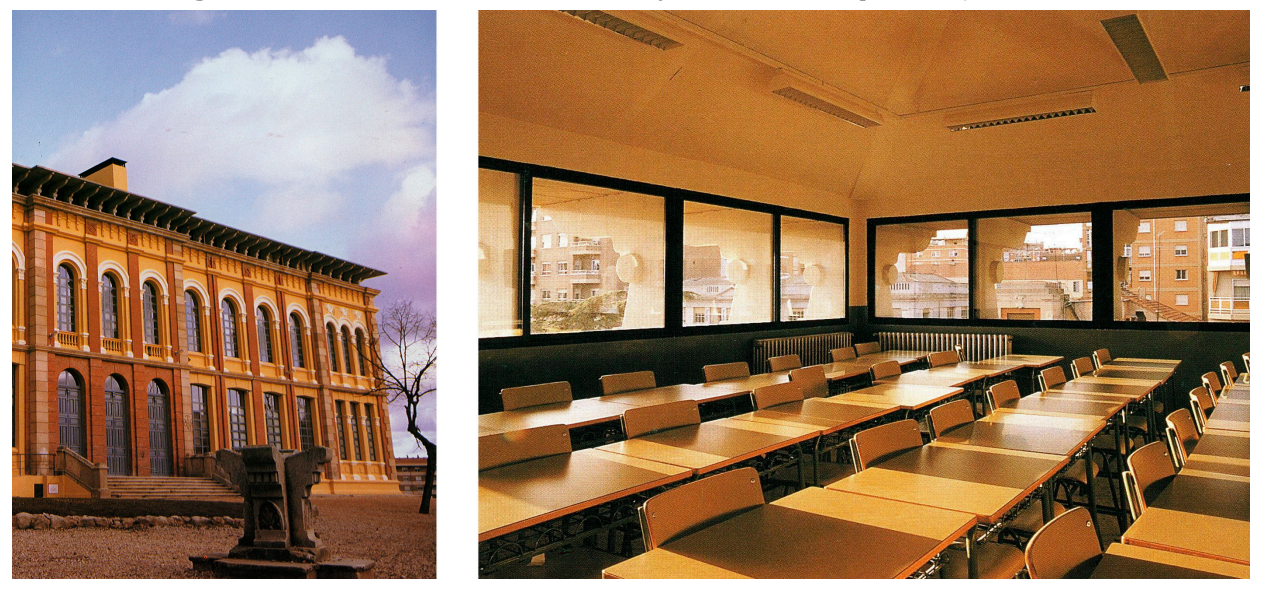

Fuente: Instituto Claudio Moyano Reforma y Ampliación, pp. 33 y 36.

La obra se adjudicó a finales de septiembre de 1990, comenzándose los primeros trabajos en noviembre de 1990, los cuales estuvieron dedicados a eliminar servidumbres preexistentes; un mes después, se comenzó con la fase de demoliciones, que sumió al edificio en un estado de ruina aparente (Figura 4).

**Figura 4.** Obras de demolición en el Instituto Claudio Moyano.

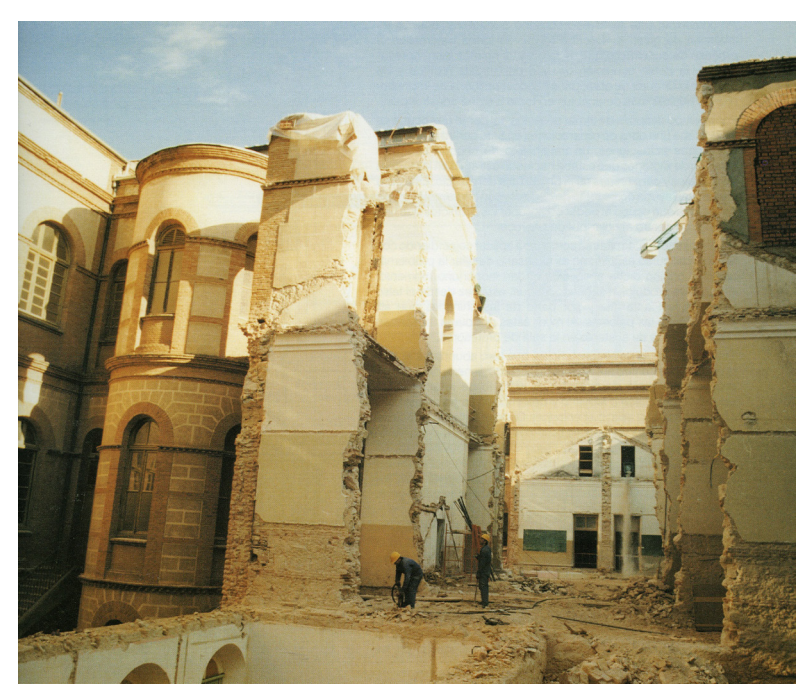

Fuente: Instituto Claudio Moyano Reforma y Ampliación, p. 41.

#### **HUMAN Review, 2023, pp. 8 - 13**

A poco de iniciarse la obra surgió el primer obstáculo al constatar que la profundidad del firme era mucho mayor a la estimada inicialmente, hecho que provocó el rediseño de ciertas soluciones estructurales del proyecto.

Los vaciados que había que realizar para cimentar la nueva estructura eran tan grandes que se decidió habilitarlos como zona de almacenaje y cafetería en la planta del sótano. El traslado de la cafetería dio origen a una serie de reacciones en cadena; entre ellas, su permuta con la sala de gimnasia, que pasó al lado contrario bajo el escenario del salón de actos.

Al margen de lo ya comentado, y exceptuando algunos movimientos de tabiquería, la obra restante se llevó a cabo lo más fielmente posible a lo especificado en proyecto.

La segunda crisis se presentó en un momento delicado próximo a la finalización de la obra. En la zona de puentes que cruza sobre los dos grandes patios se detectaron deformaciones superiores a las permisibles en las vigas, lo que motivó su sustitución por otras más adecuadas (Rodríguez Méndez, 1993).

Superado este último contratiempo, las obras continuaron a un ritmo cada vez mayor con el fin de que, desde el mismo inicio del curso 92-93, pudiera desarrollarse con normalidad la actividad académica en el centro rehabilitado. Además de las obras incluidas en el proyecto también se realizaron una serie de obras complementarias, entre las cuales estaban pintura y alumbrado exterior del edificio, urbanización, sustitución del reloj, rótulos de fachada, señalización interior, etc..

La rehabilitación del Claudio, que iba a ser una obra de un presupuesto de 400 millones de pesetas, acabó siendo un proyecto de gran envergadura de más de 700 millones de pesetas.

Días anteriores a la inauguración del Claudio Moyano, se abrieron las puertas a exprofesores y otros trabajadores en diferentes épocas del centro para que vieran con tranquilidad cómo había quedado después de la reforma. Se realizó una encuesta entre los estudiantes, estos valoraron positivamente la amplitud y luminosidad del nuevo centro, sin embargo, señalaron la capacidad de las aulas, la excesiva cantidad de escaleras y el frío como los principales defectos.

El día 26 de enero de 1993 se inauguró el centro Claudio Moyano. En el acto de inauguración de las obras de reforma y ampliación, el poeta Claudio Rodríguez, miembro de la Real Academia Española de la Lengua, pronunció una conferencia en el paraninfo del centro. Este acto fue presidido por el secretario de Estado de Educación, Álvaro Marchesi Ullastres, debido a una indisposición del ministro de Educación Alfredo Pérez Rubalcaba.

Los profesores y alumnos volvieron a su Centro, remodelado y ampliado, preparado para acoger en el futuro a alumnos de Educación Secundaria Obligatoria, de Bachillerato y también de Formación Profesional.

La obra duró menos de dos años y supuso una inversión superior a los 700 millones de pesetas. Con esta obra se aumentaron los espacios vitales en un porcentaje de un 85%, ya que se pasaron de 5.225 m2 útiles a 9.680 m2. Se mejoró la comunicación vertical y horizontal y se dotó al Centro de grandes espacios abiertos y de reunión.

Además, el Centro recibió la dotación nueva y completa de mobiliario y equipo escolar correspondiente a un Instituto de Educación Secundaria, incluyendo la dotación específica de las Aulas de Tecnología, Plástica y Música.

## **4.2. Segunda parte: "Una maqueta para el IES Claudio Moyano"**

La escala elegida para esta maqueta, 1:100, permitió tener el detalle suficiente para representar tridimensionalmente un edificio de esta envergadura.

La construcción de la maqueta comenzó con el despiece en AutoCAD de cada una de las partes que componían la maqueta a partir de los planos de planta, alzados y secciones (Figura 5). Se decidió enviar a una empresa especializada de corte por láser debido a la dificultad de las piezas y al gran número de ellas.

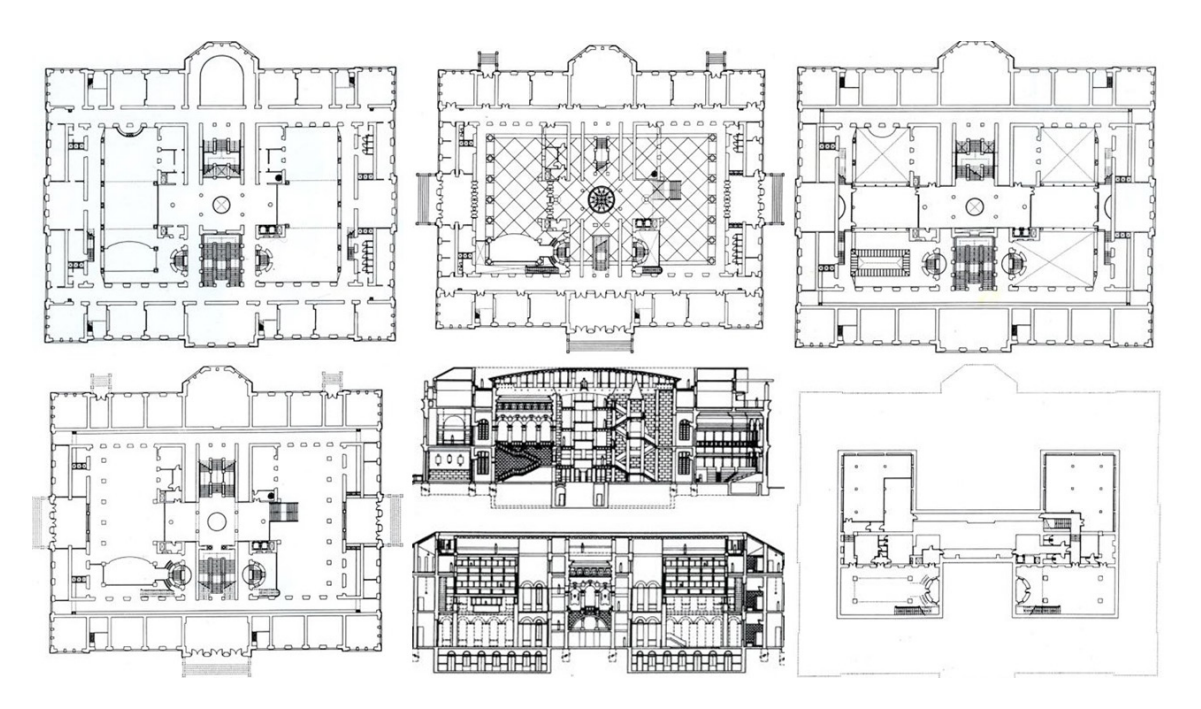

**Figura 5.** Parte de la documentación utilizada para el dibujo de las piezas de la maqueta.

Fuente: Instituto Claudio Moyano Reforma y Ampliación, pp. 24-30.

La tecnología láser es una técnica de fabricación digital que consiste en la aplicación del haz láser sobre la superficie del material que se quiere cortar o grabar. El corte y grabado de las superficies de los materiales se hace por control numérico. Por ello, para cortar y grabar por láser es necesario un archivo vectorial 2D que contenga la información de la pieza que se quiere cortar o grabar (Figura 6). En total se utilizaron más de 2000 piezas para la elaboración de la maqueta.

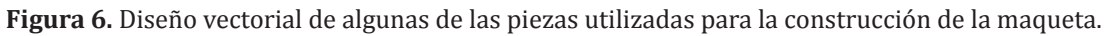

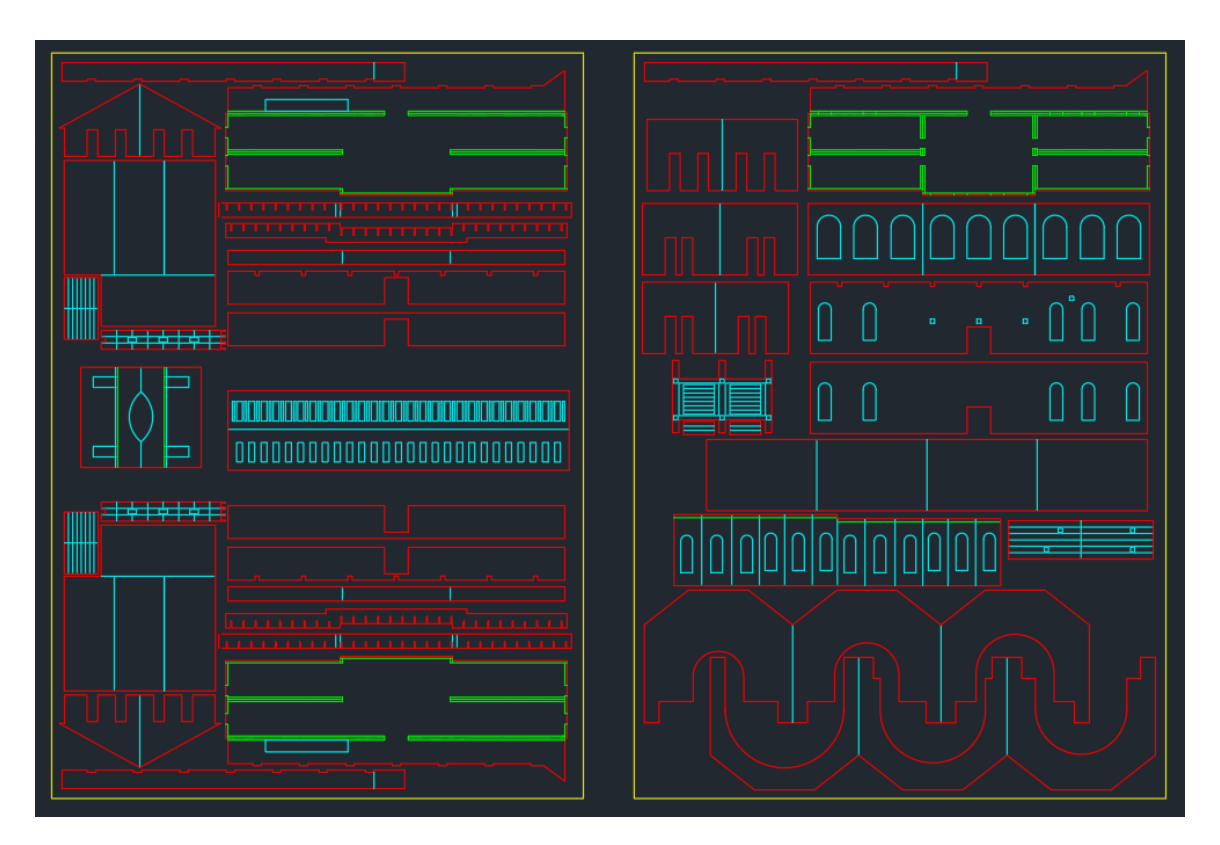

Fuente: Elaboración propia.

#### **HUMAN Review, 2023, pp. 10 - 13**

El material utilizado fue cartón blanco estucado con grosores de 1 y 2 mm. El cartón de 1mm se utilizó para piezas muy pequeñas, mientras que el de 2 mm se utilizó para la mayor parte de la maqueta. Para pegar las piezas se utilizaron diferentes tipos de pegamento, en superficies grandes se usó pegamento en aerosol, en las superficies más pequeñas pegamento de contacto, y en algunas ocasiones, pegamento de cola. Para la ejecución de esta maqueta se utilizaron 35 cartones de 700 x 500 mm y de 2 mm de grosor y 1 cartón de 700 x 500 mm de 1 mm de grosor, más de 10 tubos de adhesivo de contacto, dos botes de adhesivo en spray y cola blanca, entre otros materiales.

Una vez cortadas las piezas, la maqueta se fue montando mediante el pegado de estas, identificando previamente cada pieza con su posición en los planos.

Primero se empezó con la base que se formó con 6 planchas de cartón de 2 mm de grosor cada una para así tener una base rigidizada. A partir de esta, se pegó la fachada exterior de las dos primeras plantas, incluyendo la primera entreplanta. Para ayudar a rigidizar y estabilizar la fachada exterior se pegaron las paredes interiores, formando las aulas del instituto. Además, se fijaron las columnas y pilares de la primera planta para poder colocar la entreplanta. Con la primera planta terminada, se siguió con las paredes de la primera entreplanta, y las aulas de esta. Se colocaron todas las escaleras hasta dicha entreplanta (Figura 7).

**Figura 7.** Primeras fases de la elaboración de la maqueta.

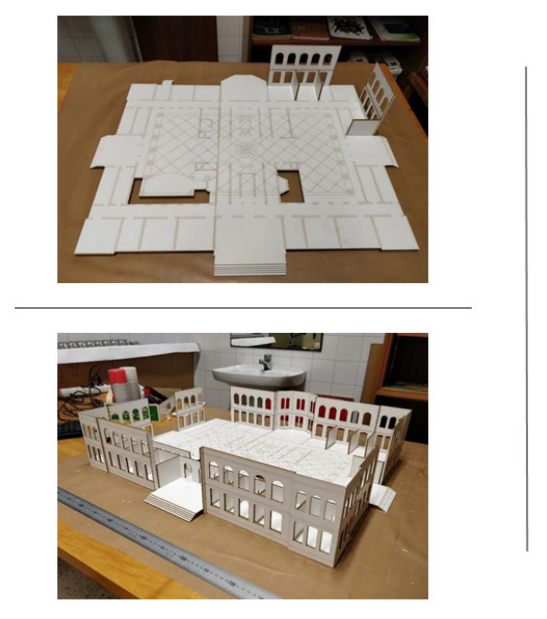

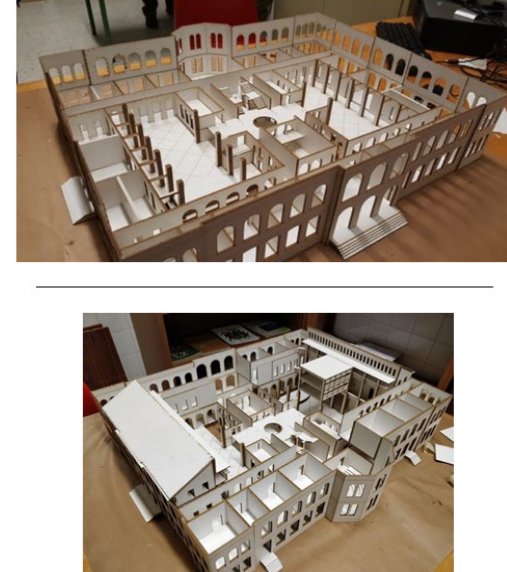

Fuente: Elaboración propia.

Terminada la primera planta y entreplanta, se planteó la construcción del resto de plantas en tres partes: la primera, los laterales norte y sur (A y A'); la segunda, los otros laterales (C y C'); y la tercera, la parte central (B). Estas partes se pegaron por separado, para que la maqueta fuera desmontable (Figura 8).

**Figura 8.** Esquema de las partes de la maqueta.

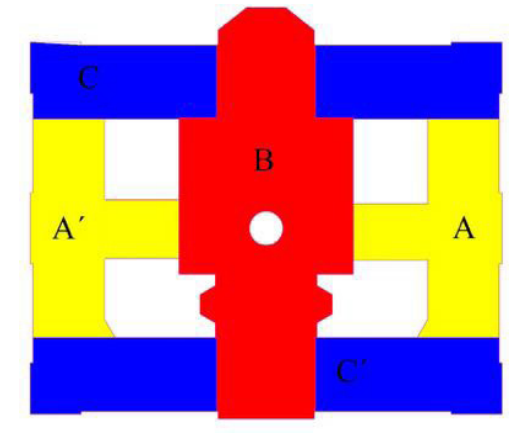

## Fuente: Elaboración propia.

La primera parte, los laterales norte y sur (A y A'), se dividieron a su vez en otras dos piezas, los puentes y los laterales. Las piezas laterales y los puentes se realizaron por separado, empezando por la base y las paredes exteriores, después se colocaron las paredes interiores de las aulas de las dos últimas plantas y por último la cubierta. También se pegaron columnas, pilares y otros elementos para rigidizar las paredes y la cubierta.

En la segunda parte, los otros laterales (C y C'), se dividieron de nuevo en otras cuatro piezas. Cada una se comenzó por la base y las paredes exteriores, y se continuó con las paredes interiores, formando las aulas.

La parte central (B), se dividió en la zona de la cubierta superior, desde el lateral norte al sur, y por otro lado, la zona central del edificio, desde la segunda planta hasta la cubierta (Figura 9).

**Figura 9.** Algunos detalles de la ejecución de la maqueta

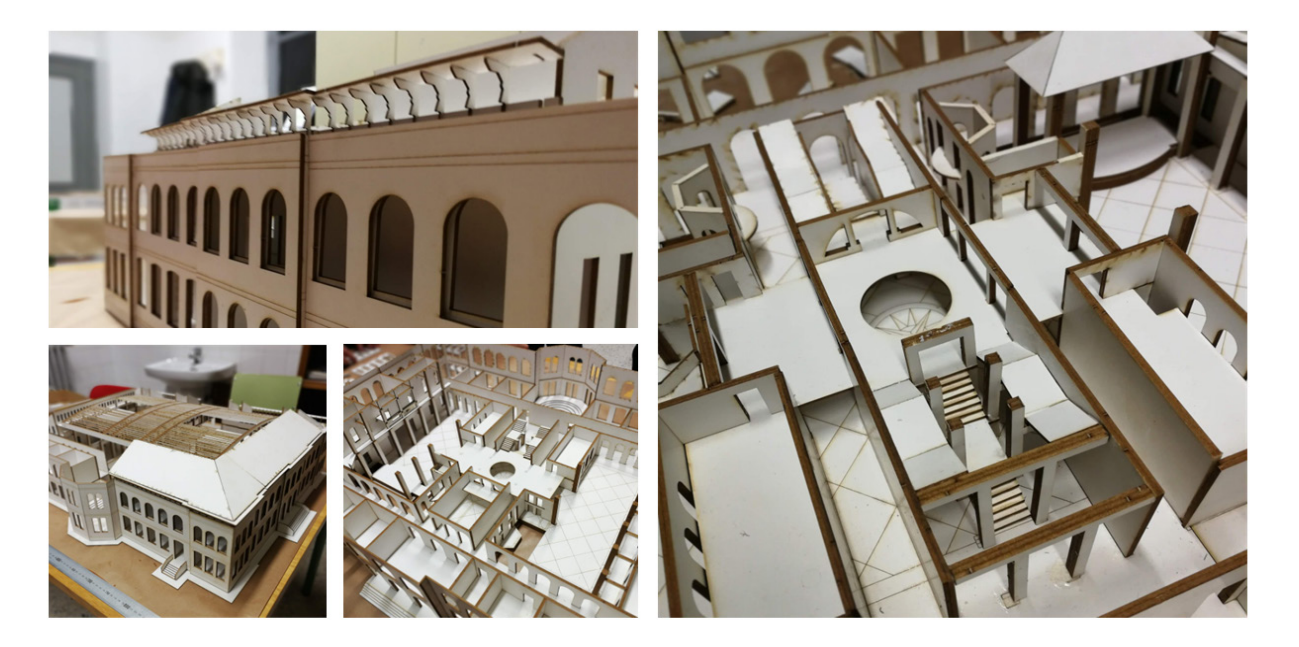

## Fuente: Elaboración propia.

La maqueta se construyó con algunas piezas desmontables, de tal forma que retirando cada una de estas zonas se puede acceder a visualizar el interior del edificio, aportando un mayor dinamismo e interacción con el usuario, permitiendo descubrir partes del edificio que, en la mayoría de las veces, son desconocidas. Una vez finalizada, la maqueta se colocó en el vestíbulo del Instituto (Figura 10).

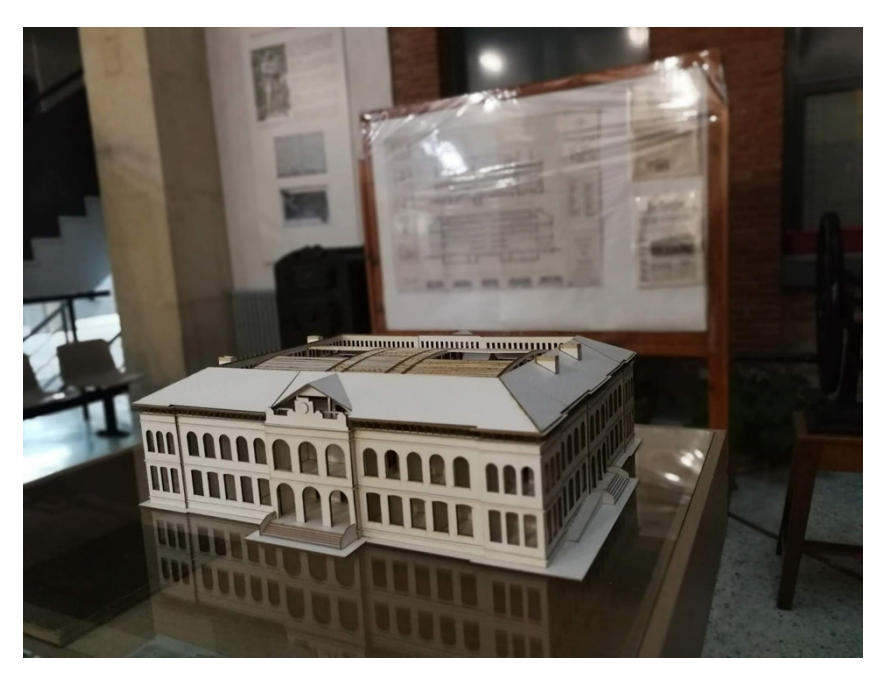

**Figura 10.** Maqueta finalizada colocada en el vestíbulo del Instituto.

Fuente: Elaboración propia.

# **5. Conclusiones**

Con el desarrollo de este proyecto de investigación, los alumnos consiguieron conocer la historia de su Instituto de una manera pormenorizada, desde su construcción, pasando por la reforma más importante que ha tenido, hasta la actualidad. Por otra parte, con la construcción de la maqueta, lograron una aproximación al lenguaje arquitectónico, analizando documentación gráfica bidimensional y transformándola en un modelo físico tridimensional. Finalmente, lograron comprender arquitectónicamente un edificio de las dimensiones del Instituto Claudio Moyano. Hasta tal punto ello es así, que la mayor parte de los participantes en la experiencia iniciaron con éxito estudios técnicos, tanto en Arquitectura como en Ingeniería.

A pesar de la existencia de las nuevas tecnologías de representación e impresión 3D, la construcción manual de maquetas continúa siendo un sistema pedagógico eficaz para comprender constructivamente el edificio estudiado, así como la relación entre los distintos volúmenes que lo componen, implicando al estudiante en la construcción del lugar donde ha realizado sus estudios y aumentando su visión espacial al lograr transformar la información gráfica de los planos en un modelo tridimensional. Además, el estudio histórico del edificio le permite profundizar en la historia de este, adquiriendo hábitos de la investigación universitaria y redacción de documentos técnicos. Por lo tanto, los objetivos planteados se han cumplido en su totalidad de forma adecuada, por lo que podemos concluir que la experiencia ha sido satisfactoria.

La elaboración de maquetas virtuales mediante programas de CAD 3D o BIM, con recorridos virtuales, y el uso de piezas extraídas de los mismos mediante impresión 3D en distintos materiales podrían ser líneas de investigación de cara a trabajos futuros.

# **6. Agradecimientos**

Los autores quieren expresar su sincero agradecimiento al profesor del IES "Claudio Moyano" D. Antonio Lomas González, y a los estudiantes Mario Martín Martín y Alejandro Picón Prieto, por su entusiasta participación en el proyecto que dio origen al presente artículo.

## **LA REALIDAD CONSTRUIDA A TRAVÉS DE LA MAQUETA ARQUITECTÓNICA**

# **Referencias**

- Alba López, J.C. (1993). Reseña histórica. En *Instituto Claudio Moyano Reforma y Ampliacion. Zamora 1990-1992* (pp. 9-13).
- Ávila de la Torre, Á. (2000). *Arquitectura y urbanismo en Zamora : (1850-1950)*. Instituto de Estudios Zamoranos "Florián de Ocampo".
- Bilda, Z., y Demirkan, H. (2003). An insight on designers sketching activities in traditional versus digital media. *Design studies*, *24*(1), 27-50.
- Carazo Lefort, E. (2011). Maqueta o modelo digital. La pervivencia de un sistema. *EGA Expresión Gráfica Arquitectónica*, *16*(17), 30-41. https://doi.org/10.4995/ega.2011.881
- Carazo Lefort, E. (2018). La maqueta como realidad y como representación. Breve recorrido por la maqueta de arquitectura en los 25 años de EGA. *EGA Revista de Expresión Gráfica Arquitectónica*, *23*(34). https://doi. org/10.4995/ega.2018.10849
- Carazo Lefort, E., y Galvan Desvaux, N. (2014). Aprendiendo con maquetas. Pequeñas maquetas para el análisis de arquitectura. *EGA. Revista de Expresión Gráfica Arquitectónica*, *19*(24). https://doi.org/10.4995/ ega.2014.1828
- Consález, L. (2005). *Maquetas : la representación del espacio en el proyecto arquitectónico* (1ª ed., 3ª tirada. ed.). Gustavo Gili.
- Do, E. Y.-L., y Gross, M. D. (2001). Thinking with Diagrams in Architectural Design. *Artificial Intelligence Review*, *15*(1), 135-149. https://doi.org/10.1023/A:1006661524497
- Dunn, N. (2010). *Maquetas de arquitectura : medios, tipos, aplicación* (1ª ed.). Blume.
- Gómez Zepeda, M., y Ortiz Tabarez, J. C. (2022). Maquetas experimentales para conceptualizar arquitectura. *XIX Congreso Internacional de Expresión Gráfica Arquitectónica*, 671-674. https://doi.org/http://dx.doi. org/10.31428/10317/11422
- Herrero Pérez, B., Baviera Llópez, E., y Llopis Verdú, J. (2022). La expresión gráfica digital como herramienta para interpretar la historia. El caso del Colegio San José de Valencia. *XIX Congreso Internacional de Expresión Gráfica Arquitectónica*, 35-38. https://doi.org/http://dx.doi.org/10.31428/10317/11219
- Juan Gutiérrez, P. J. (2012). El tiempo del modelo (virtual y real) de representación de la arquitectura. *EGE Revista de Expresión Gráfica en la Edificación*(7), 18-23.
- Lucas del Teso, P. (1993). Datos de partida y objetivos del proyecto. En *Instituto Claudio Moyano Reforma y Ampliacion. Zamora 1990-1992* (pp. 42-46).
- Ramírez Guzmán, A., y Lozano Ramírez, A. (2018). El desarrollo del "pensamiento gráfico" en el estudiante de arquitectura como parte de su proceso creativo. *Arquitectura y Urbanismo*, *39*(3), 101-112.
- Rodríguez Méndez, F. J. (1993). Antecedentes y desarrollo de la obra. En *Instituto Claudio Moyano Reforma y Ampliacion. Zamora 1990-1992* (pp. 42-46).
- Sarmiento Ocampo, J. A. (2017). Maquetas y prototipos como herramientas de aprendizaje en arquitectura. *Revista Científica de Arquitectura y Urbanismo*, *38*(2), 43-52.
- Úbeda Blanco, M., Villalobos Alonso, D., y Pérez Barreiro, S. (2022). La maqueta como experiencia docente: el caso de la Iglesia Unitaria de Frank Lloyd Wright (1905-1908). *XIX Congreso Internacional de Expresión Gráfica Arquitectónica, 663-666. https://doi.org/http://dx.doi.org/10.31428/10317/11420*
- VV.AA. (1993). *Instituto Claudio Moyano : reforma y ampliación : Zamora 1990-1992*. BEGAR.
- Wilton-Ely, J. (2006). La maqueta arquitectónica: Barroco inglés. *DC. Revista de crítica arquitectónica*(15-16), 29-  $40<sup>1</sup>$